## General Release Notes WorkCentre 6025/6027 Phaser 6020/6022 Firmware Version PL5

**Release Date: February 23, 2018 dc18rn3738** 

## **Software Release Details**

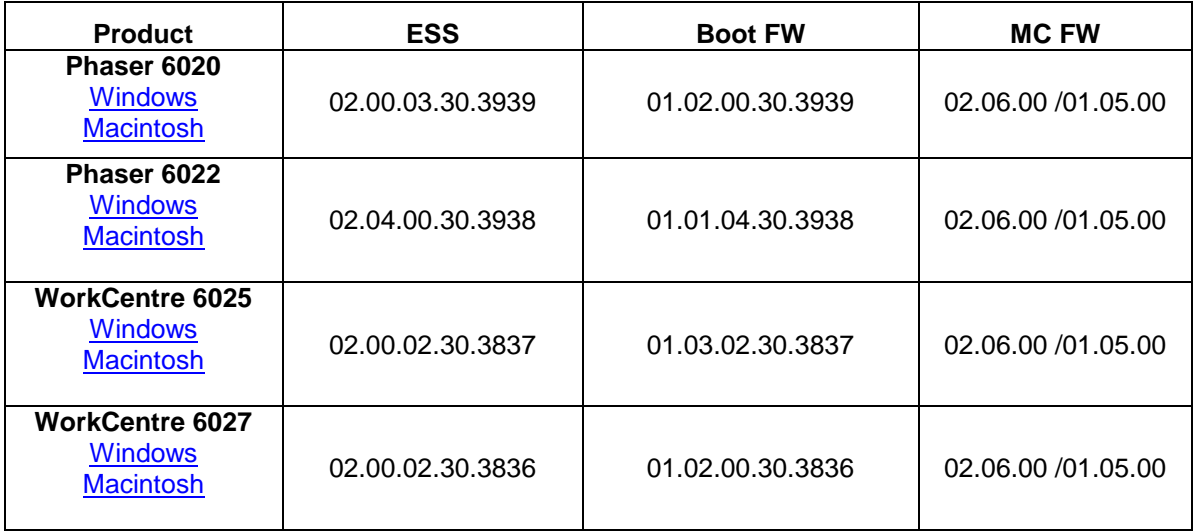

## **I. Fixes/Features new in this release**

FAULT CODE 093-919. High frequency of Toner Low Density service calls

## **II. Installation Notes**

Download to desktop and press the Unzip button. Go to "See Also" for Install instructions. **The Software is located at links provided in the Software Release Details chart above.**

© 2018 Xerox Corporation. All rights reserved. Xerox ®, the sphere of connectivity design, and Phaser® are trademarks of Xerox Corporation in the United States and/or other countries.